### 1,通信功能摘要

通过YD1000系列变频器与RS485选件卡()的连接,使变频器与计算机、PLC 控制器(以下统称为计算机)之间的数据通信成为可能。软件能够完成象监视变频器的 状态、控制变频器、浏览和修改任何参数以及把参数保存到磁盘等功能。

可以利用以下类型的通信功能

- z 监视功能(变频器的输出频率,电流,电压等等)
- z 命令功能(运行、停止等命令)
- z 参数功能(查阅或设置参数)
- z 附加功能(检测电缆断线的定时器功能)

YD1000 支持 ASCII 码和二进制码二种协议。在与个人电脑等通信时 ASCII 码协 议比较合适,而与 PLC 控制器等通信时,最好使用二进制码协议。用通信号(地址) 来存取数据。由通信给定的命令和频率指令是最高级的(高于操作器或端子给定),所 以不需要改变命令给定方式或频率给定方式参数。变频器总是使用通过通信口给的设定。 参考"7.通过通信操作和监视"来查阅怎样完成这些设定。

关键字计算机数据的最小单位是一个位,并且这个位只能是 0 或 1。一个字(word) 是 16 位,一个字用 16 进制表示的范围为 0~FFFFh (0~65535) 。YD1000 系列通信 使用字(word)数据。

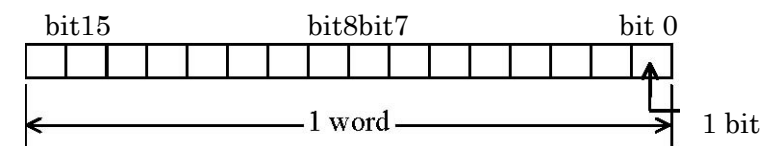

### 2,通信规格说明

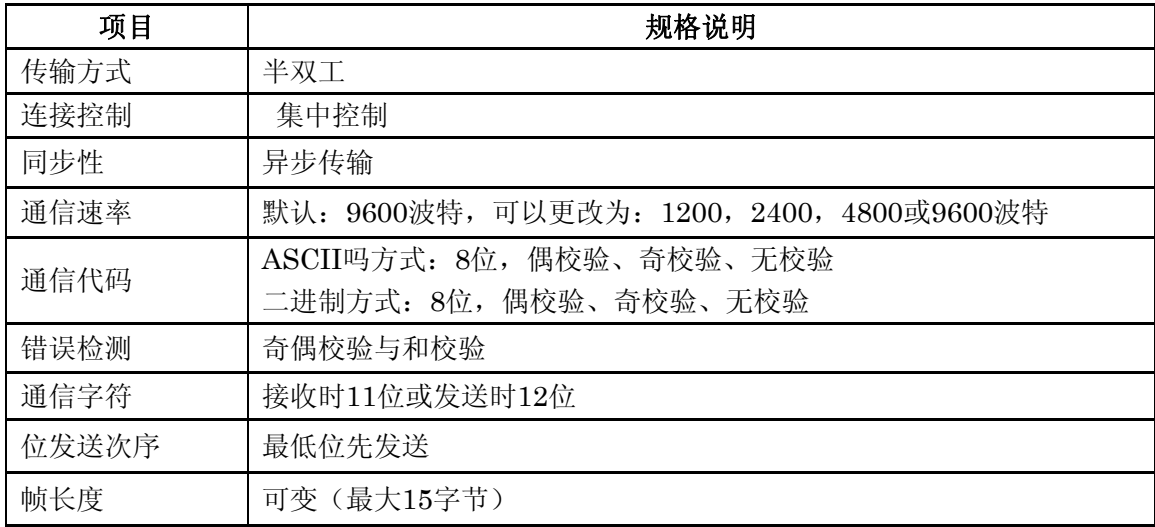

主机(计算机)有集中控制权,完全控制从机(YD1000)。变频器充当从机仅仅响 应来自主机的命令。它们之间的通信仅允许用通信帧。

变频器发送2个停止位。计算机可以设置接收1、1.5或2位停止位。

变频器仅需要接收一个停止位。计算机可以发送1、1.5或2位停止位。

发送: 12位(1位起始位+8位数据位+1位奇偶校验位+2位停止位)…默认

接收: 11位(1位起始位+8位数据位+1位奇偶校验位+1位停止位)…默认

值

通信字符如下所示

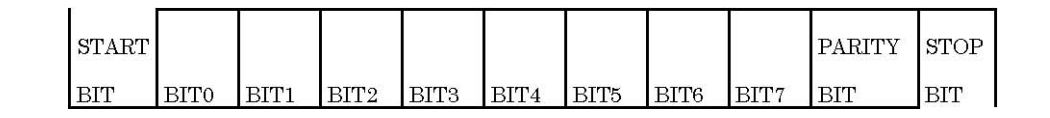

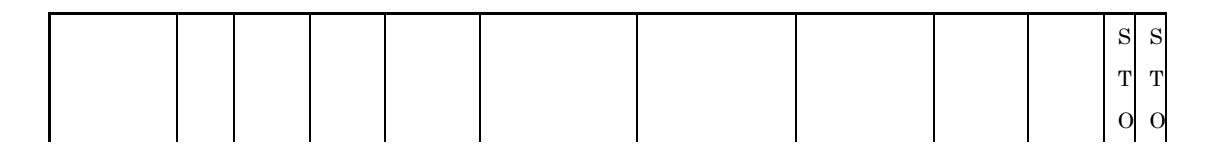

ASCII码通信消息是基于8位有符号ASCII码带一个额外的奇偶校验位。奇偶校验位 出厂时设置为偶校验,但是能通过操作面板或通信方式改变成奇校验(复位以后有效)

在设置好波特率或奇偶校验后,必须使变频器断电再上电来复位,或清除一个故障 来使一个新的通信设置有效

#### 3,在计算机与YD1000之间的数据传输

在计算机与YD1000的通信期间,变频器总是在接收方式。变频器仅对计算机的命令 做出响应。不管是ASCII方式还是二进制方式,第一个字节是用来确认消息的。

■ASCII 方式

(1)ASCII方式的开始字节是'('。变频器忽略'('以前的数据。即使接收到 多个'(',仅是最后一个有效。如果因错误造成'('没被确认,变频器没有响应返 回,并继续等待下一个'('。

(2)如果一个变频器地址跟在'('后面,并且与内部的地址一致,这个消息才会 有效。如果与内部地址不同,变频器就忽略这个消息,不做响应并等待下一个'('。

(3)在接收到'↵'(回车)以前,消息不能认为结束,如果在17个字节内或者在 消息开始1秒后没有收到'↩',变频器忽略接收到的数据,等待下一个'('。

(4)如果设定了通信超时时间并且在这个时间之内没有接收到消息,变频器将发出 警告。变频器上电或复位计时器停止。详细的内容参考"8.超时功能"

(5)在执行一个消息后,变频器响应一个消息。变频器处理消息的优先级低于控制 电机,返回响应消息的时间不能被保证。

■ Binary Mode 二进制方式

(1)二进制方式的开始字节是2F'/'。变频器忽略'/'以前的数据。即使接收到 多个'/',仅是最后一个有效。如果因错误造成'/'没被确认,变频器没有响应返回, 并继续等待下一个'/'。

(2)如果一个变频器地址跟在'('后面,并且与内部的地址一致,这个消息才会 有效。如果与内部地址不同,变频器就忽略这个消息,不做响应并等待下一个'/'。

(3)当命令(52h ('R'), 57h ('W'), or 50h ('P'))和准确的数据字节被接收 到消息才结束。如果在1秒内消息没有结束,变频器忽略接收到的数据并等待下一个'/'。

(4) 仅仅发送给变频器的命令是(52h ('R'), 57h ('W'), or 50h ('P'))的消 息才是有效的。其它的任何命令会引起变频器警告,忽略数据并等待下一个'/'。

(5)如果设定了通信超时时间并且在这个时间之内没有接收到消息,变频器将发出 警告。变频器上电或复位计时器停止。详细的内容参考"8.超时功能"

(6)在执行一个消息后,变频器响应一个消息。变频器处理消息的优先级低于控制

电机,返回响应消息的时间不能被保证。

■注意

当变频器上电时,大约1秒之内是无法通信的,直到初始化结束。在变频器断电后一 小段时间内,通信也是暂停的。

## 3.2通信错误

下面的表描述了通信错误类型

■错误代码表

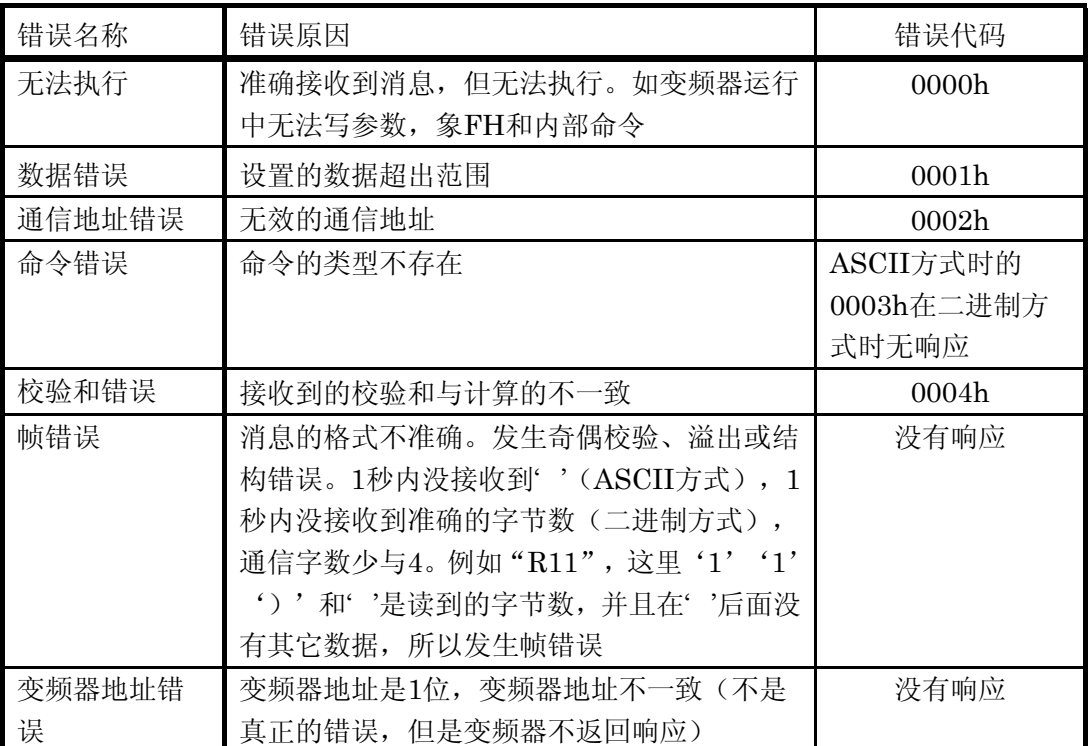

在二进制模式时一个错误的命令是没有数据消息响应的,但是返回内部命令'M'-

错误,不能执行

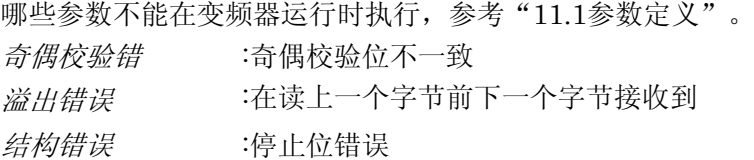

### 4.1ASCII模式消息帧

通过发送用 16 进制 ASCII 码表示的通信地址和数据,这个帧可以修改和读出变频 器参数。

(1)计算机→YD1000(ASCII 模式)

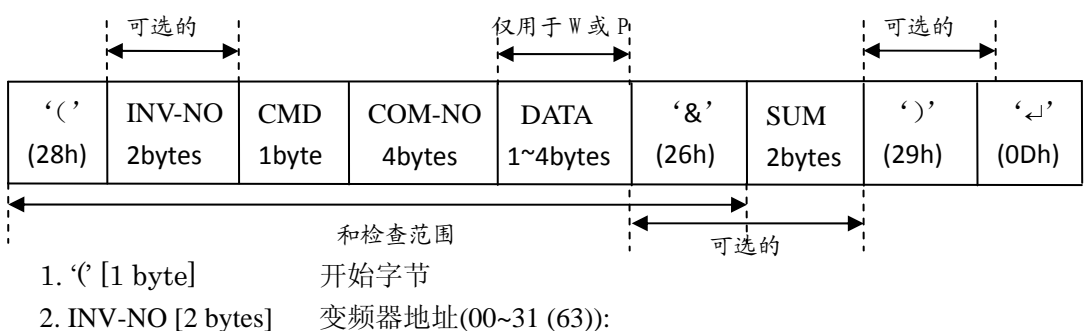

变频器地址用10进制数表示 ("31", 不是"1F").

当接收到的变频器地址与内部地址一致,命令将被执行。如

果变频器地址不一致或只有一个字节,变频器将忽略消息。

3. CMD [1 byte] 命令类型 (在下面的表中说明)

4. COM-NO [4 bytes] 通信号(地址) (参考 "11.1 参数定义.")

- 5. DATA [1~4 bytes] 写入的数据 (仅用于命令 'P' 和 'W')
- 6. '&' [1 bytes] 检查和标记 (可选, 但当忽略时,检查和校验码也忽略)
- 7. SUM [2 bytes] 检查和校验码 (可选)

从开始字节到检查和标记字节的16进制和的最低2位16 进制数。例如,从'(' 到 '&' 的检查和是 28h + 52h + 30h +  $30h + 30h + 30h + 26h = 160h$ , 所以检查和校验码是"60"。 如果要忽略检查和校验码,也要忽略检查和标记"&"。

- 8. ')' [1 byte] 结束字节 (可选)
- 9. '↵' [1 byte] 回车: 这个回车正式结束消息

#### ■ 命令类型

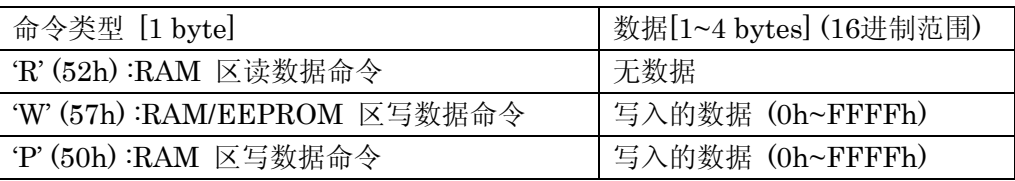

- (2)YD1000→计算机(ASCII 模式)
	- 1)响应正常的消息

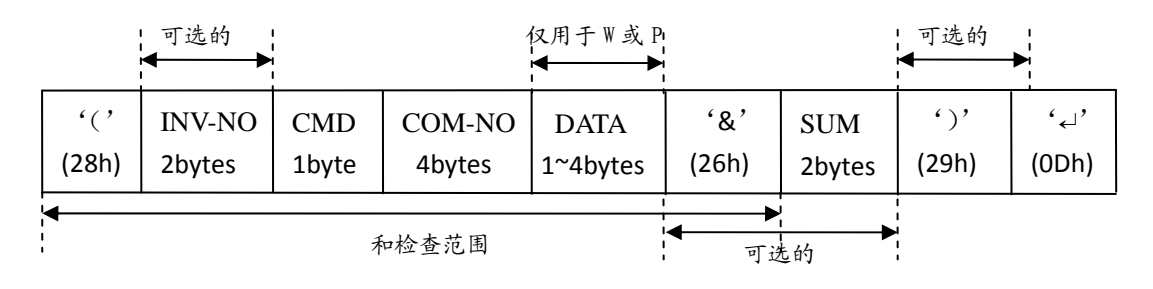

- 1. '(' [1 byte] 开始字节
- 2. INV-NO [2 bytes] 变频器地址(00~31 (63)):

如果变频器地址包含在接收到的消息里,在响应消息里 返回这个变频器地址。

3. CMD [1 byte] 命令或变频器报警状态。 通常变频器返回大写字符'R', 'P', or 'W', 但如果变频 器失败,返回小写字符'r','p', or 'w', (20h 是额外的ASCII

- 码的命令字节)
- 4. COM-NO [4 bytes] 通信号(地址)

返回接收到的通信号(地址)

5. DATA [1~4 bytes] 读出或写入的数据

当命令是读指令"R"时,返回所读的参数数据,当命令是 写指令"W""P"时, 返回实际写入的数据, 返回的数据总是4 个字节,当写入的数据少于4个字节时,总是返回偶数个数。例

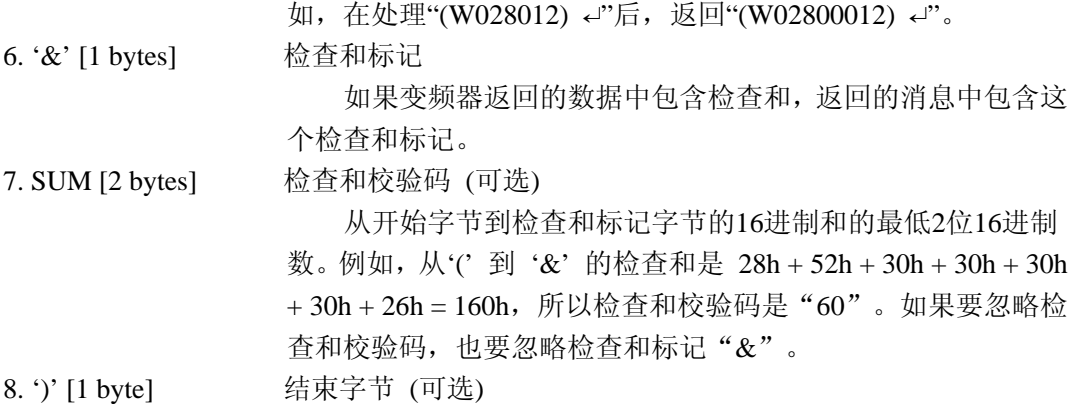

9. '↵' [1 bvte] □ 回车: 这个回车正式结束消息

注意:如果在通信过程中变频器被复位,变频器返回的消息将可能不完整。

2) 响应一个错误的的消息 (ASCII 模式)

当通信发生错误时,可能返回一个带错误代码的通信错误命令。如果错误包含变频 器地址,变频器不做响应避免可能发生的数据冲突。当消息包含检查和,返回检查和。

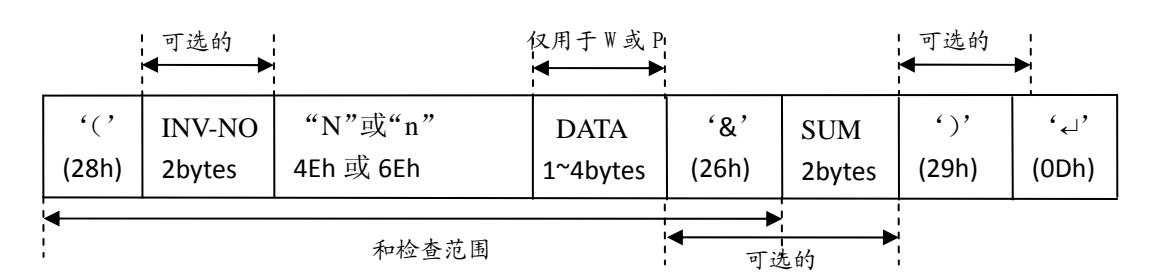

'N' or 'n' [1 byte] 通信错误命令 变频器的错误状态还是可读的。"N"表示变频器没有停止, "n" 表示变频器停机了。 DATA [4 bytes] 错误代码(0000h~0004h) 0000h 消息不能被执行: 消息已被完全接收,但是命令不能执行。例如,在变频器运行时 修改不能修改的参数(FH,等等)或者在EEP1错误时写入 EEPROM。 0001h 数据错误: 数据超出参数范围或数据个数太多。 0002h 通信号(地址)错误: 指定的通信号()地址是无效的。 0003h 命令错误: 指定的命令不存在。 0004h 检查和错误 :计算的检查和与接收到的不一致。 ')'[1 byte] 结束字节: 如果没有发送, 这个结束字节不被返回。 ■ 例子 "(N0000&5C) ↵":不能被执行错误 (当变频器运行时试图更改参数FH,等等。)

"(N0001&5D) ↵":数据错误 (试图写入一个太大的数据到参数,等等。)

"(N0002&5E) ↵":通信地址错误 (试图写入的通信地址没有参数定义。)

"(N0003&5F) ↵ ":命令错误 (命令不是 'R', 'P' or 'W'.违法的命令包含'L', 'S', 'a',

'm', 'r', and 't').

"(N0004&60) ↵":检查和错误 (检查和不一致) 没有响应格式错误 (no '↵'): 变频器地址不一致, 在响应前变频器被复位。

### **4.2**,二进制模式消息帧

用纯二进制表示与通信相关的数据

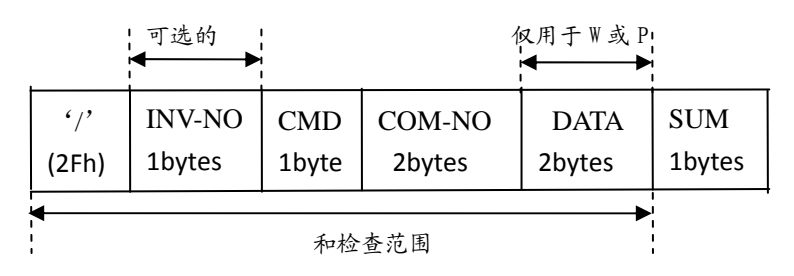

(1) 计算机 → YD1000(二进制模式)

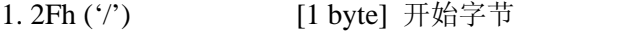

- 2. INV-NO [1 byte] 变频器地址 (00h~1Fh (3Fh )),
	- 可选的: 当消息中的变频器地址与内部的一致时命令将被执行。 如果变频器地址不一致 变频器将无响应并不执行命令。
- 3. CMD [1 byte] 命令(参考下表):当命令是52h('R'),将等待三个以上正确的字节: 二个通信地址字节和校验和字节。当命令是57h ('W') 或50h('P') 时,将等待五个以上正确的字节,二个通信地址字节,二个数据 字节,和校验和字节。当命令是其它时,通信将结束,不返回错 误。
- 4. COM-NO [2 bytes] 通信地址(参考 "11.1 参数定义")

5. DATA [2 bytes] 写入的数据,:当通信是'P' or 'W'时,有效的数据仅仅是0h~FFFFh.

6. SUM [1 byte] 检查和校验码 (00h~FFh, 必须的)校验码字节是从开始字节到结

束字节(如是读的话到通信地址字节)的和的低位字节。例如, 当用2F 52 01 02 ??读通信地址为0102地址时,2Fh+ 52h + 01h + 02h = 84h,所以 ?? 是84h.

■ 命令类型

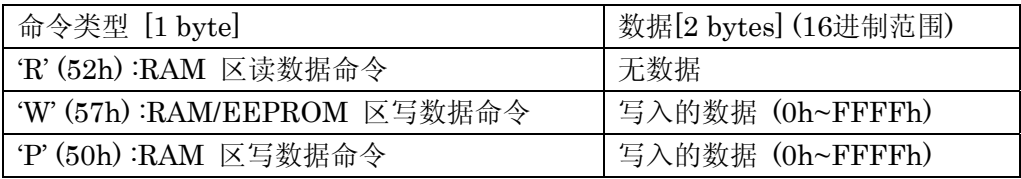

- (2) YD1000→计算机 (二进制模式)
- 1) 正常的消息响应

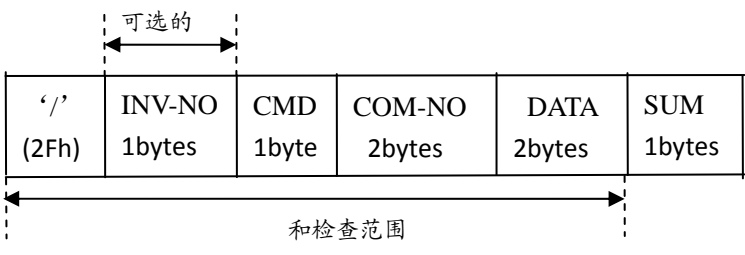

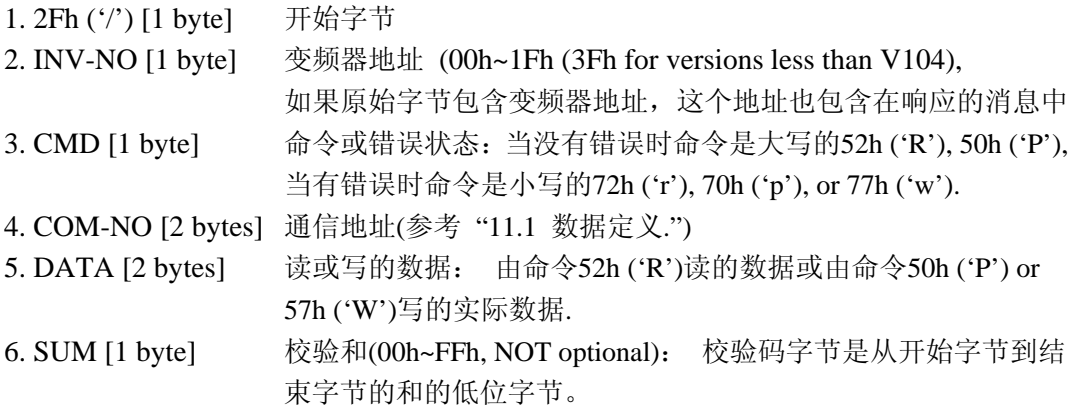

注意:如果在通信过程中变频器被复位,变频器返回的消息将可能不完整。 2)错误消息的响应

当通信发生错误时,可能返回一个带错误代码的通信错误命令(4Eh ('N') or 6Eh ('n'))。如果错误包含变频器地址,变频器不做响应避免可能发生的数据冲突。当消息包 含检查和, 返回检查和。

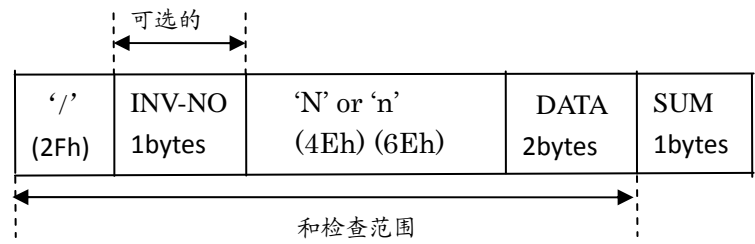

'N' or 'n' [1 byte] 通信错误命令:

6Eh ('n') is returned. 变频器的错误状态还是可读的。4Eh ('N') 表示变频器没有停止, 6Eh ('n')表示变频器停机了。

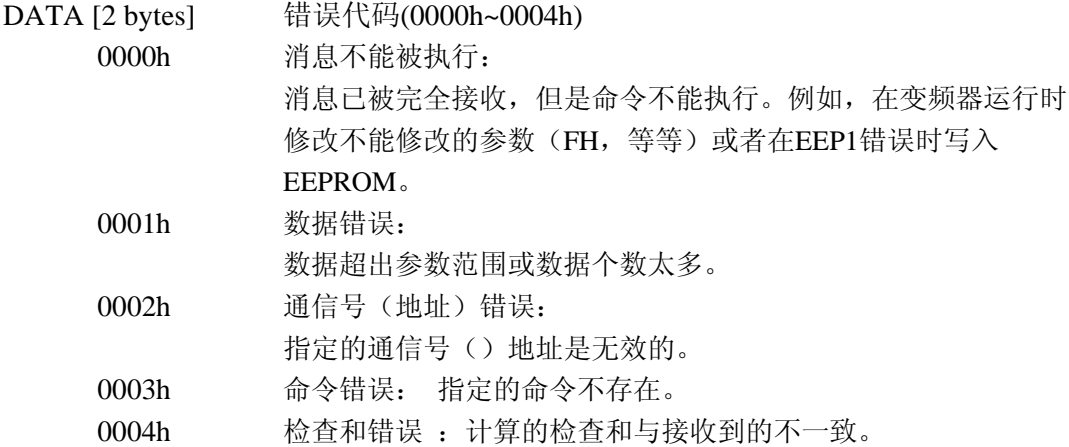

没有响应:命令错误(ASCII模式时错误代码0003h);帧结构错误(通信开始后1 秒钟没有接收到准确的字节数,或奇偶校验错误、溢出错误、结构错误);变频器地址 不一致;在响应前变频器被复位。

■ 例子

"2F 4E 00 00 7D"命令不能执行错误(当变频器运行时试图更改FH参数)。

"2F 4E 00 01 7E"数据错误(试图写一个太大的值到参数)

"2F 4E 00 02 7F"通信地址错误(请求的通信地址没有参数定义)

"2F 4E 00 04 81"校验和错误(校验和不一致) 没有响应帧错误(在1秒内没有足够的字节数); 变频器地址不一致; 命令错误。

# **5.**消息命令类型

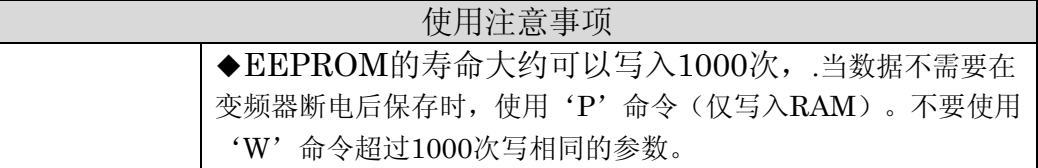

# **5.1 ASCII**模式命令

# $_1$ ) W ( $\Xi$ RAM/EEPROM)

这个命令用来通过通信地址修改参数数据。这些数据可以写到RAM和EEPROM, 一部分参数仅能写入RAM而不能存到EEPROM(通信地址=FA??)。数据的发送用 ASCII码16进制字。变频器检查参数数据的范围(参考"11.参数数据")。如果数据超 出范围,将会产生一个错误,并且数据不被写入。不要写入只读的通信地址(FD??、 FE??)。

例如: 设置和保存(永久)减速时间2: 30.0S(通信地址=0501, 数据=012Ch) 计算机→YD1000 YD1000→计算机  $(W050112C)$  ↵  $(W0501012C)$  ↵

# $2)$   $P$  ( $\Xi$ RAM)

这个命令用来通过通信地址修改参数数据。这些数据可以写到RAM。数据的发送用 ASCII码16进制字。变频器检查参数数据的范围(参考"11.参数数据")。如果数据超 出范围,将会产生一个错误,并且数据不被写入。不要写入只读的通信地址(FD??、 FE??)。

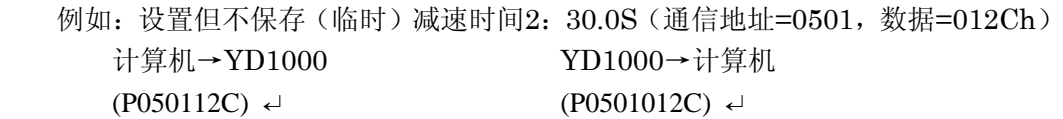

 $_3$ )  $\bf R$  (读数据)

这个命令用来通过通信地址读参数数据,所有的数据用16进制字数据发送。 例如:读参数减速时间2(通信地址0501)

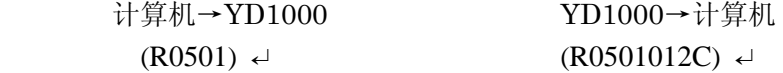

# **5.2** 二进制模式命令

 $1)$   $57$ h ('W') ( $\Xi$ RAM/EEPROM)

这个命令用来通过通信地址修改参数数据。这些数据可以写到RAM和EEPROM, 一部分参数仅能写入RAM而不能存到EEPROM(通信地址=FA??)。数据的发送用 16位字数据。变频器检查参数数据的范围(参考"11.参数数据")。如果数据超出范围, 将会产生一个错误,并且数据不被写入。不要写入只读的通信地址(FD??、FE??)。 例如: 设置和保存(永久)减速时间2: 30.0S(通信地址=0501, 数据=012Ch)

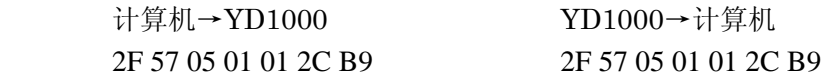

# 2)  $50<sub>h</sub>$  (°P') (SRAM)

这个命令用来通过通信地址修改参数数据。这些数据可以写到RAM。数据的发送用 16位字数据。变频器检查参数数据的范围(参考"11.参数数据")。如果数据超出范围, 将会产生一个错误,并且数据不被写入。不要写入只读的通信地址(FD??、FE??)。

例如: 设置但不保存(临时)减速时间2: 30.0S(通信地址=0501, 数据=012Ch)

计算机→YD1000 YD1000→计算机

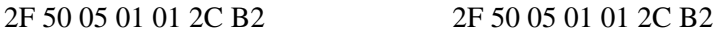

3) 52h ('R') (读数据)

这个命令用来通过通信地址读参数数据,所有的数据用16进制字数据发送。 例如:读参数减速时间2(通信地址0501)

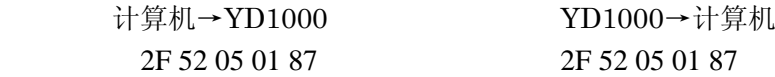

■关键字

变频器实际工作时使用的是*RAM*中的数据,断电时这些数据会被丢失。当变频器再 次上电时,*EEPROM*中的数据重新拷贝到*RAM*中。*EEPROM*中存储参数数据,在断电时 仍然保存并且复位或变频器通电时把参数拷贝到*RAM*中。

## **6.**通信参数

通信波特率、奇偶校验、变频器地址和通信超时周期都能通过面板或通信设置。注 意,有些更改的数据要到变频器复位或重新上电才生效(见下面叙述)。只有当计算机 与变频器有相同的波特率时通信才是可能的。

(1) 波特率 (通信地址 = 0800, 参数 F800)

变频器复位或重新上电才生效

S7e: 这个参数不存在,固定为 1200 bps.

S7:  $0 = 1200$  bps,  $1 = 2400$  bps,  $2 = 4800$  bps,  $3 = 9600$  bps

(2) Parity (通信地址= 0801, 参数F801)

变频器复位或重新上电才生效

0 = 无校验, 1 = 偶校验, 2 = 奇校验

(3)变频器地址(通信地址= 0802, 参数F802)

立即生效。

可能的设置范围 0~31 (63 版本超过V104)

(4) 通信超时周期(通信地址= 0803, 参数F803)

立即生效。

- 0: 超时关
- 1~100:设置超时1~100秒

一旦设置了超时,变频器在等待到第一个有效的消息后开始计时。如果在超时周期 内没有有效的消息到达,变频器将报警Err.5。

### **7.**通过通信操作和监视

能够通过通信方式操作变频器和读变频器状态。

### **7.1**由通信操作

通信控制的优先级高于其它所有的方法。即使变频器的选择指令模式参数Cnod选择了面 板操作或外部端子操作,和选择频率设定模式参数Fnod选择了面板、电位器或外部端子 控制,通信控制仍然优先这些设置。

为了使通信运行命令的优先级最高,通信控制字FA00的位15必须设置为1,相应的,为 了使通信频率指令的优先级最高,通信控制字FA00的位14必须设置为1。一旦这二个位 的任一个设定为一,这些位将被保持,直到重新给这些位写0。变频器再断电并重新上电 或做恢复出厂值设置。

(1)通信命令(通信寄存器号:FA00)

通信寄存器FA00的为结构如表1所示。要使命令工作, 位15必须置位。当位15置位后, 选择指令模式参数将被忽略。

| 位              | 操作           | $\overline{0}$ | $\mathbf{1}$ |
|----------------|--------------|----------------|--------------|
| 15             | 通信运行命令FA00有效 | 无效             | 有效           |
| 14             | 通信频率指令FA01有效 | 无效             | 有效           |
| 13             | 复位操作         | 不复位            | 复位           |
| 12             | 紧急停止         | 关              | 紧急停止         |
| 11             | 自由停止运行       | 关              | 自由停止         |
| 10             | 起动/停止        | 停止             | 起动           |
| 9              | 正转/反转        | 正转             | 反转           |
| 8              | 点动操作         | 关              | 点动           |
| 7              | 直流制动         | 关              | 直流制动         |
| 6              | 加减速1/2选择     | 加减速1           | 加减速2         |
| 5              | 保留           |                |              |
| 4              | 保留           |                |              |
| 3              | 多段速1         | <b>OFF</b>     | ON           |
| $\overline{2}$ | 多段速2         | <b>OFF</b>     | <b>ON</b>    |
| 1              | 多段速3         | OFF            | ON           |
| 0              | 多段速4         | <b>OFF</b>     | <b>ON</b>    |

表1:通信命令字位结构

## 例子:

正转运行命令(FA00=8400h),设置位15和位10为1。

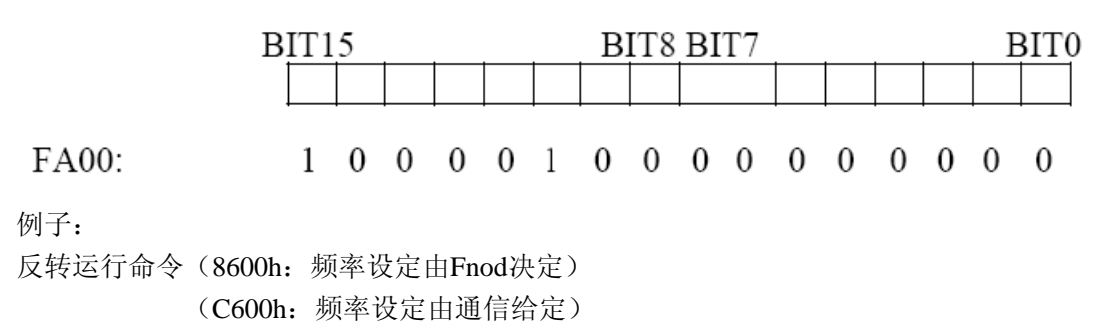

例子:

停止运行 (8000h: 频率设定由Fnod决定)

(C000h:频率设定由通信给定)

注意: 在变频器响应时复位变频器, 返回的消息可能不完整。

(2)通过通信设定频率

在通信寄存器FA01中用16进制数(1=0.01Hz)设定频率

### 例如: 80Hz: 80Hz 0.01Hz=8000=1F40h

FA00的位14设置为1,代替频率给定模式参数Fnod,使频率指令为FA01的值。

(3)通过通信初始化

写数据1~6到通信寄存器0007, 就使变频器做相应的初始化操作。如果是用"P"命令来 修改参数,类型的初始化将不被保存。如要保存改变,应使用"W"命令。 注意:在这个过程中,变频器将被初始化,返回的消息可能不完整。在初始化期间,通 信停止。

### **7.2**通过通信监视变频器状态

(1)状态监视

监视状态的通信寄存器是FE00~FE14 (参考"11.1参数定义")

1)当前输出频率(FE00)

显示输出频率,但是如果变频器因故障停机,在停机期间内这个频率保持不变。用 FD00读频率时,如果变频器因故障停机,停机时的频率将不被保持。

2)当前变频器状态(FE01,表2)

显示变频器状态,如果变频器因故停机,在停机期间保持这个状态。

3)故障代码(FE10~FE13)

最近发生的四次故障代码,参考"11.3故障代码"章节,故障代码表。

| 位                | 操作         | $\overline{0}$ | 1      |  |
|------------------|------------|----------------|--------|--|
| 15               | 保留         |                |        |  |
| 14               | 保留         |                |        |  |
| 13               | 保留         |                |        |  |
| 12               | 保留         |                |        |  |
| 11               | 保留         |                |        |  |
| 10               | 运行状态*      | 停止             | 运行     |  |
| 9                | 运转方向       | 正转             | 反转     |  |
| 8                | 点动状态       |                | 点动     |  |
| 7                | 直流制动状态     |                | 直流制动   |  |
| 6                | 加减速时间1/2状态 | 加减速时间1         | 加减速时间2 |  |
| 5                | 保留         |                |        |  |
| 4                | 保留         |                |        |  |
| 3                | 保留         |                |        |  |
| $\overline{2}$   | 保留         |                |        |  |
| 1                | 保留         |                |        |  |
| $\boldsymbol{0}$ | 保留         |                |        |  |

表2: (FE01)变频器状态字位结构

\*:在直流制动时,该状态位为"运行"。

(2)外部端子状态

每一个端子都能被改变的功能。在监视前请确认端子功能。

1)输入端子(FE06,表3)

表3: (FE06) 输入端子位结构

| 位 | 端子名        | 参数号              | 功能    | 端子数据值          |
|---|------------|------------------|-------|----------------|
|   | F          | F <sub>111</sub> | 输入端子1 | 1h             |
|   | R          | F112             | 输入端子2 | 2 <sub>h</sub> |
|   | <b>RST</b> | F113             | 输入端子3 | 4h             |
|   | S1         | F114             | 输入端子4 | 8h             |
|   | S2         | F115             | 输入端子5 | 10h            |

例如:当只有S1和F端子连接到CC,FE06的值是1h+8h=9h。

2)输出端子(FE07,表4)

表4: (FE07) 输出端子位结构

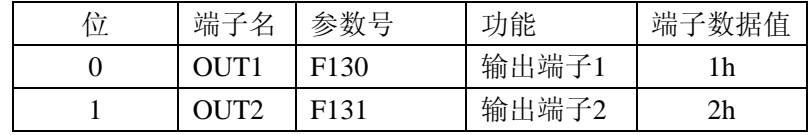

例如:当只有OUT1和OUT2端子动作时,FE07的值是1h+2h=3h。

(3)其它监视功能

参考"11.1参数定义"其它监视功能列表。

#### **8**,计时器功能

 YD1000串行通信有计时器功能,这个计时器用来侦测象通信电缆断开这样的问题。 一旦计时器开始计时,在指定的周期内变频器没有接收到消息,变频器将报故障并显示 Err.5。

1)设置计时器

出厂时计时器参数设定为0(关闭计时器)。通信超时的时间范围为: 1(01h) S到100 (64h)S。设置0(00h)将关闭计时器。当通过面板来设置时,用扩展参数F803。当用 通信来设置时,使用通信寄存器0803。

例如,设置15秒超时时间(这个例子仅用RAM)

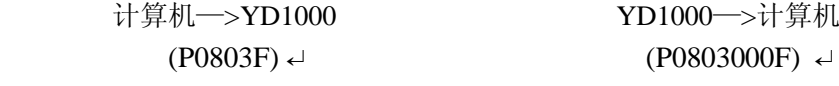

2)启动计时器

如果计时器由面板设置,变频器在接收到第一个有效的消息时启动。如果计时器通过通 信来设置,变频器在响应消息返回后接收到第一个有效的消息后启动。如果计时器通过 写EEPROM来设置,计时器在变频器上电或初始化后接收到第一个有效消息后起动。如 果变频器接收到地址不相同的消息,或者是无效的和产生错误的消息,计时器将不启动。

3)停止计时器

设置计时器的值为0,就能停止计时器。

例如:停止计时器工作(这个例子也适合写入到EEPROM中)

计算机—>YD1000 YD1000—>计算机

# $(W08030)$  ↵  $(W08030000)$  ↵

# **9**,使用通信的例子

例子:

### 设置变频器频率为**60Hz**,并且起动变频器正转。

ASCII方式

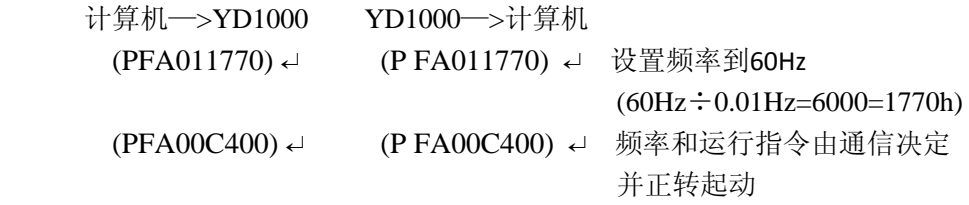

二进制方式

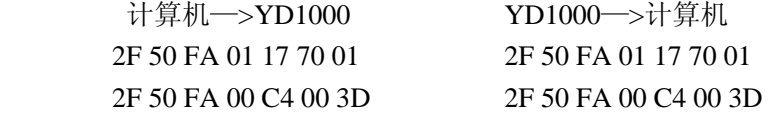

#### **1Hz**点动控制.

# ASCII方式

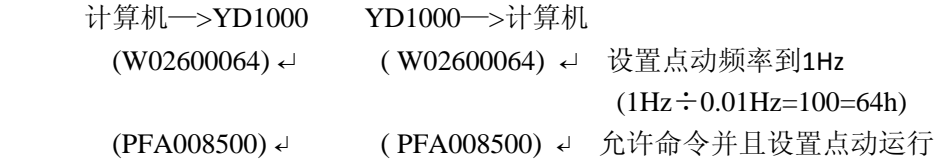

#### 二进制方式

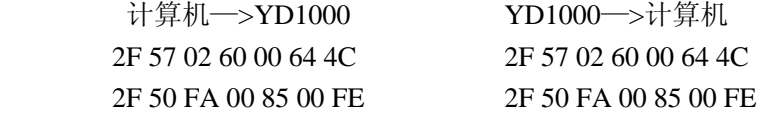

# 监视频率**. (**这个例子变频器以**60Hz**运行**.)**

ASCII方式

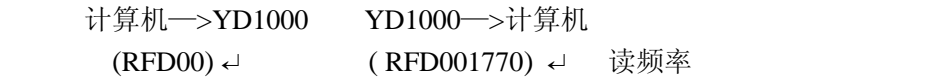

 $(60Hz \div 0.01Hz = 6000 = 1770h)$ 

### 二进制方式

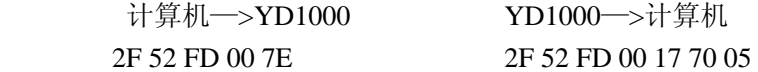

### 监视变频器状态

#### ASCII方式

 计算机—>YD1000 YD1000—>计算机 (RFE01) ↵ ( RFE010400) ↵ 使用加减速时间2,故障 二进制方式 计算机—>YD1000 YD1000—>计算机 2F 52 FE 01 80 2F 52 FE 01 90 00 30

### 监视报警代码**. (**在这个例子中变频器报警**Err5**。参考 **"11.3**报警代码**.")**

#### ASCII方式

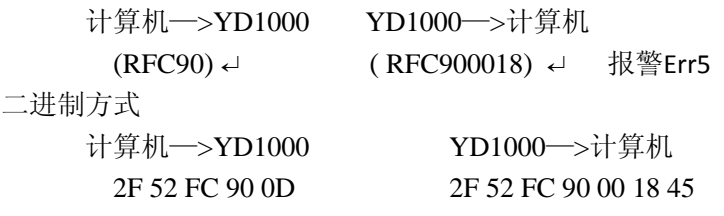

# 监视电流

# ASCII方式 计算机—>YD1000 YD1000—>计算机 (RFE03) ↵ ( RFE03077B) ↵ 当前电流是077Bh=1915=19.15A 二进制方式 YD1000->计算机 2F 52 FE 03 82 2F 52 FE 03 07 7B 04

# 设置减速时间为**10**秒

## ASCII方式

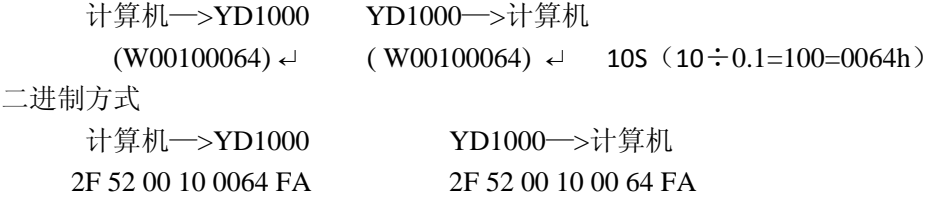

# **11**,参数数据

这部分解释了YD1000系列变频器的所有参数。在通信以前请确认相应通信寄存器所 能设置的最大和最小值。

**11.1**基本参数

| 通信寄  | 名称                                | 功能            | 取值范围           | 出厂               | 运行中                      |
|------|-----------------------------------|---------------|----------------|------------------|--------------------------|
| 存器号  |                                   |               |                | 设定               | 修改                       |
| 0000 | AU1                               | 自动加速和减速       | $0 - 1$        | $\boldsymbol{0}$ | $\sqrt{ }$               |
| 0001 | AU2                               | 自动提高转矩        | $\ast$         | $\overline{0}$   | $\overline{\phantom{0}}$ |
| 0002 | AU3                               | 自动设定环境        | $0 - 2$        | $\boldsymbol{0}$ | $\overline{\phantom{0}}$ |
| 0003 | Cnod                              | 选择指令模式        | $0 - 1$        | $\mathbf{1}$     | $\sqrt{ }$               |
| 0004 | Fnod                              | 选择频率设定模式      | $0 - 2$        | $\overline{2}$   | $\sqrt{ }$               |
| 0005 | FnsL                              | 选择连接仪表        | $0 - 1$        | $\boldsymbol{0}$ | $\sqrt{ }$               |
| 0006 | Fn                                | 调整连接仪表        |                |                  | $\sqrt{ }$               |
| 0007 | Typ                               | 设定标准出厂        | $\ast$         | $\overline{0}$   | $\overline{\phantom{0}}$ |
| 0008 | Fr                                | 选择正转、反转(操作面板) | $0 - 1$        | $\boldsymbol{0}$ | $\sqrt{ }$               |
| 0009 | Acc                               | 加速时间          | $0.1 - 3600$   | 10.0             | $\sqrt{ }$               |
| 0010 | Dec                               | 减速时间          | $0.1 - 3600$   | 10.0             | $\sqrt{ }$               |
| 0011 | $\ensuremath{\mathsf{FH}}\xspace$ | 最高频率          | $30.0 - 320.0$ | 80.0             |                          |
| 0012 | UL                                | 上限频率          | $0.5~$ FH      | 80.0             | $\sqrt{ }$               |
| 0013 | LL                                | 下限频率          | $0.0$ ~UL      | 0.0              | $\sqrt{ }$               |
| 0014 | uL                                | 基本频率          | $25.0 - 320.0$ | 60.0             | $\sqrt{ }$               |
| 0015 | Pt                                | 选择V/F控制模式     | $\ast$         | $\overline{0}$   | $\overline{\phantom{0}}$ |
| 0016 | Ub                                | 转矩增大量         | $0.0 - 30.0$   | $\mathbf X$      | $\sqrt{ }$               |
| 0017 | <b>OLN</b>                        | 选择电子热继电器保护模式  | $0 - 7$        | $\boldsymbol{0}$ | $\sqrt{\phantom{a}}$     |
| 0018 | Sr1                               | 多段速频率1        | $LL$ ~ $UL$    | 0.0              | $\sqrt{\phantom{a}}$     |
| 0019 | Sr2                               | 多段速频率2        | $LL$ ~ $UL$    | 0.0              | $\sqrt{ }$               |
| 0020 | Sr <sub>3</sub>                   | 多段速频率3        | $LL$ ~ $UL$    | 0.0              | $\sqrt{ }$               |
| 0021 | Sr <sub>4</sub>                   | 多段速频率4        | $LL$ ~ $UL$    | 0.0              | $\sqrt{ }$               |
| 0022 | Sr <sub>5</sub>                   | 多段速频率5        | $LL$ ~ $UL$    | 0.0              | $\sqrt{ }$               |
| 0023 | Sr <sub>6</sub>                   | 多段速频率6        | $LL$ ~ $UL$    | 0.0              | $\sqrt{ }$               |
| 0024 | Sr7                               | 多段速频率7        | $LL$ ~ $UL$    | 0.0              | $\sqrt{\phantom{a}}$     |

\*这些参数只能通过操作面板设定才有效。

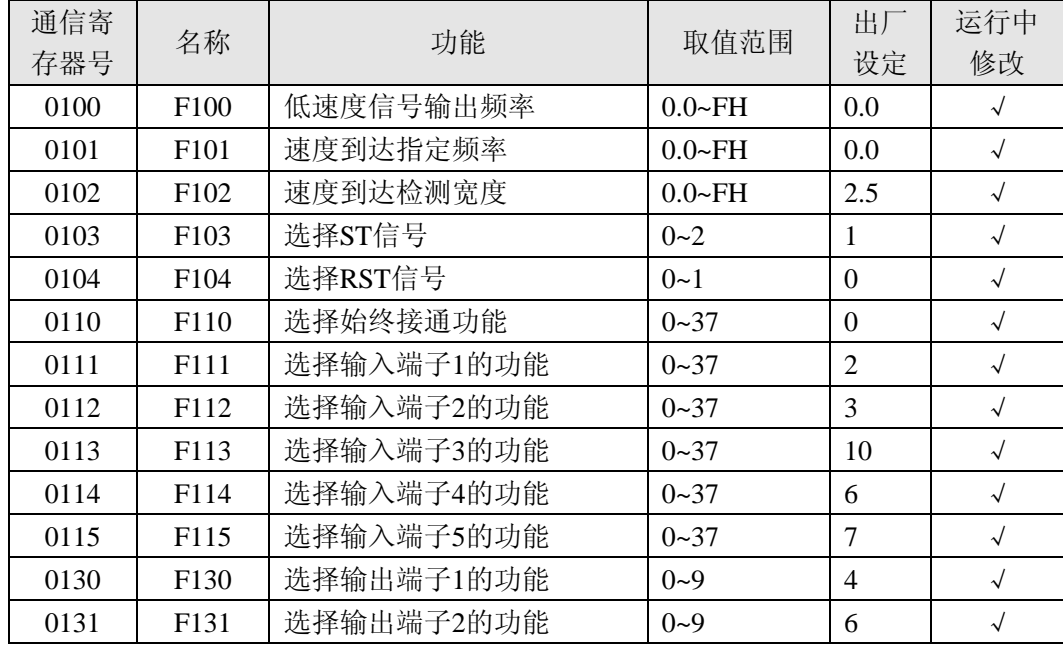

## **11.2**扩展参数(输入**/**输出参数**NO.01**)

其余扩展参数类视, 把F改为0即是通信寄存器号, 请参考变频器使用说明书。

### **11.3**命令参数(组编号**=FA**)

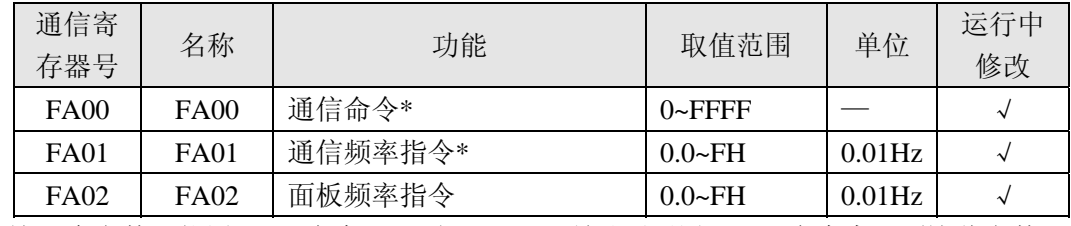

\*这二个参数只能用"P"命令写入到RAM区,所以不要用"W"命令来写到这些参数

# **11.4**频率监视参数(组编号**=FD**,这些参数是只读的)

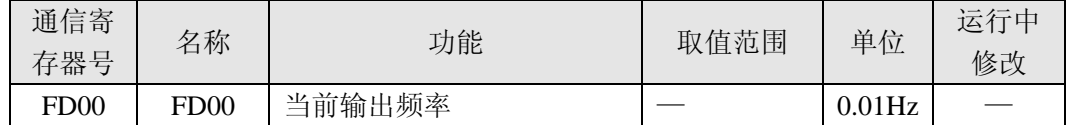

| 通信寄<br>存器号       | 名称               | 功能                 | 取值范围 | 单位             | 运行中<br>修改 |
|------------------|------------------|--------------------|------|----------------|-----------|
| FE <sub>00</sub> | FE <sub>00</sub> | 输出频率(存储报警时的频<br>率) |      | $0.01$ Hz      |           |
| FE01             | FE01             | 状态(存储报警时的状态)       |      |                |           |
| FE <sub>02</sub> | FE <sub>02</sub> | 当前频率指令             |      | $0.01$ Hz      |           |
| FE <sub>03</sub> | FE <sub>03</sub> | 输出电流显示             |      | 0.01%          |           |
| FE <sub>04</sub> | FE <sub>04</sub> | 直流母线电压             |      | 0.01%          |           |
| FE <sub>05</sub> | FE <sub>05</sub> | 输出电压               |      | 0.01%          |           |
| FE <sub>06</sub> | FE <sub>06</sub> | 输入端子状态             |      |                |           |
| FE07             | FE07             | 输出端子状态             |      |                |           |
| FE <sub>08</sub> | FE <sub>08</sub> | CPU版本              |      |                |           |
| FE <sub>09</sub> | FE <sub>09</sub> | EEPROM版本           |      |                |           |
| <b>FE10</b>      | <b>FE10</b>      | 过去发送的第一个故障         |      |                |           |
| <b>FE11</b>      | <b>FE11</b>      | 过去发送的第二个故障         |      |                |           |
| FE <sub>12</sub> | FE <sub>12</sub> | 过去发送的第三个故障         |      |                |           |
| FE <sub>13</sub> | FE <sub>13</sub> | 过去发送的第四个故障         |      |                |           |
| <b>FE14</b>      | <b>FE14</b>      | 累计运行时间             |      | 1 <sub>h</sub> |           |

**11.5**状态监视参数(组编号**=FE**,这些参数是只读的)